## Éléments de correction sujet 06 (2023)

## Exercice 1

1.

a.

Chaque nœud a, au plus, 2 enfants, c'est donc bien un arbre binaire. b.

Non, ce n'est pas un arbre binaire de recherche, car 4 est plus petit que 13 alors qu'il se trouve à sa droite.

2.

```
a.
   def construire(mini, maxi):
       assert isinstance(mini, int) and isinstance(maxi, int) and
   mini \leq maxiif maxi - mini == 1 or maxi - mini == 0:
           return Noeud(None, mini, None)
       elif maxi - mini == 2:
           return Noeud(None, (mini+maxi)//2, None)
       else:
           sag = construire(mini, (mini+maxi)//2)
           sad = construire((mini+maxi)//2, maxi)
           return Noeud(sag, (mini+maxi)//2, sad)
```
b.

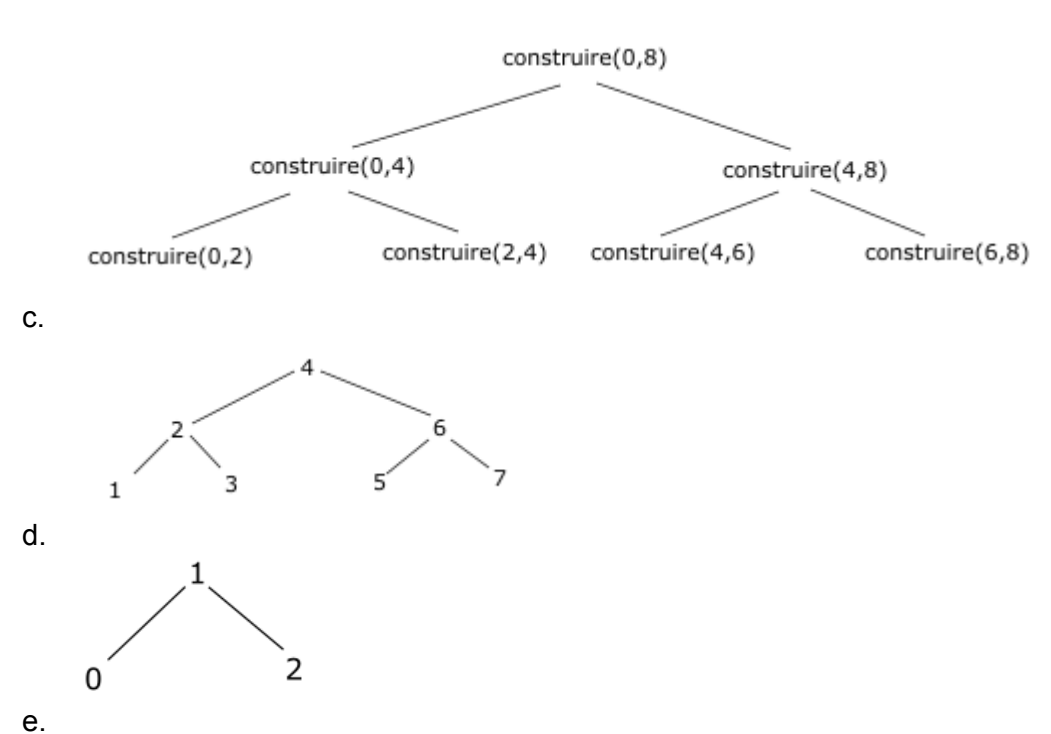

Le parcours infixe d'un arbre binaire de recherche donne les nœuds dans un ordre croissant. On obtient ici : 1 - 2 - 3 - 4 - 5 - 6 - 7. Nous avons un ordre croissant, l'arbre du 2c est donc bien un arbre binaire de recherche.

```
f.
   def maximum(abr):
       if abr is None:
           return None
       elif abr.droit is None:
           return maximum(abr.valeur)
       else :
           return maximum(abr.droit)
a.
```
3.

```
mystere(abr_7_noeuds, 5, []) renvoie [6, 4, 5]
   mystere(abr_7_noeuds, 6, []) renvoie [6]
   mystere(abr_7_noeuds, 2, []) renvoie []
b.
```
La fonction *mystere* renvoie une liste contenant les nœuds à parcourir pour atteindre la valeur x. Si la valeur x n'est pas dans l'arbre, la fonction renvoie une liste vide.

## Exercice 2

1.

L'appareil à raclette à un id objet de 4. Dans la table Possede on constate que l'id\_obiet 4 correspond à des id\_membre de 1 et 2 qui correspondent (table Membre) à Mohamed Ali et Fernando Alonso.

b.

a.

a.

Pas d'id membre égal à 5 dans Possede, donc Harry Kane ne propose aucun appareil.

2.

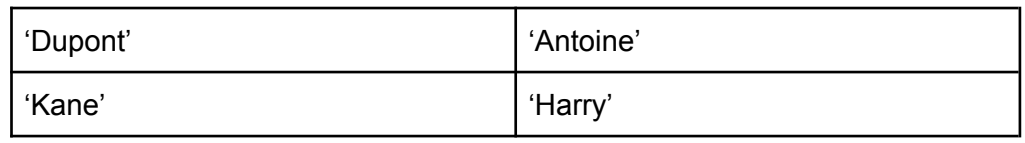

b.

```
SELECT tarif
   FROM Objet
   WHERE description = "Scie circulaire"
c.
   UPDATE Objet
   SET \text{tarif} = 15WHERE description = "Nettoyeur haute pression"
d.
   INSERT INTO Membre
   VALUES
   (6, "Renard", "Wendie", "Villeurbanne", "69100")
```
3.

On aura plusieurs fois le même couple (id\_objet, id\_membre) si une même personne loue plusieurs fois le même objet, ce qui n'est pas compatible avec la notion de clé primaire.

b.

a.

l'id membre 1 de la table Possede existe toujours malgré la suppression de

l'entrée Mohamed Ali de la table Membre. Cet id membre 1 de la table Possede ne renvoie plus vers rien, ce qui va poser un problème.

c. DELETE FROM Possede WHERE id\_membre = 1 DELETE FROM Reservation WHERE id\_membre = 1

4.

a.

b.

```
SELECT COUNT(*)
FROM Reservation
JOIN Membre ON Reservation.id_membre = Membre.id_membre
WHERE nom = "Alonso" AND prenom = "Fernando"
SELECT nom, prenom
FROM Possede
JOIN Membre ON Membre.id_membre = Possede.id_membre
```

```
JOIN Objet ON Objet.id_objet = Possede.id_objet
WHERE description = "Appareil à raclette"
```
## Exercice 3

1.

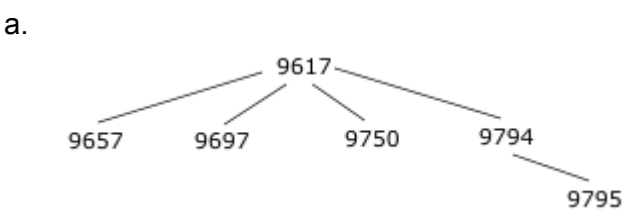

b.

c.

a.

La commande est *bash*

*kill 9617* permet de détruire le processus 9617 et tous ses enfants.

 $\mathcal{P}$ 

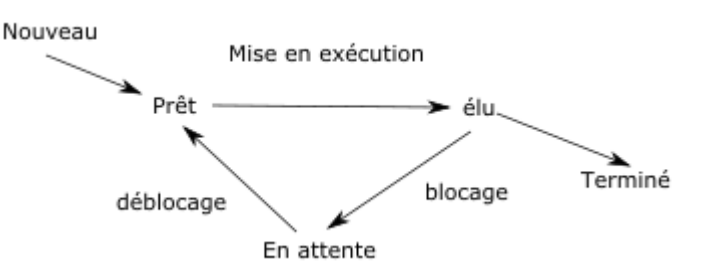

b.

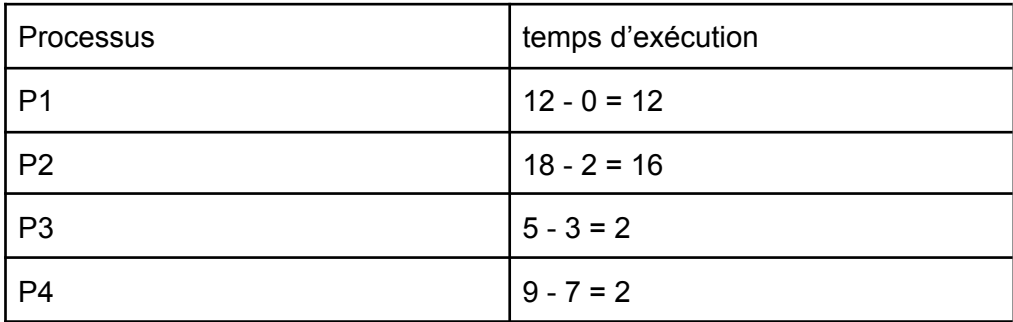

moyenne des temps d'exécutions =  $(12+16+2+2)$  / 4 = 8

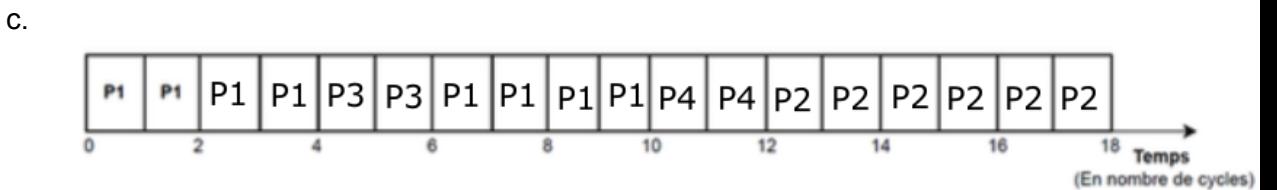

d.

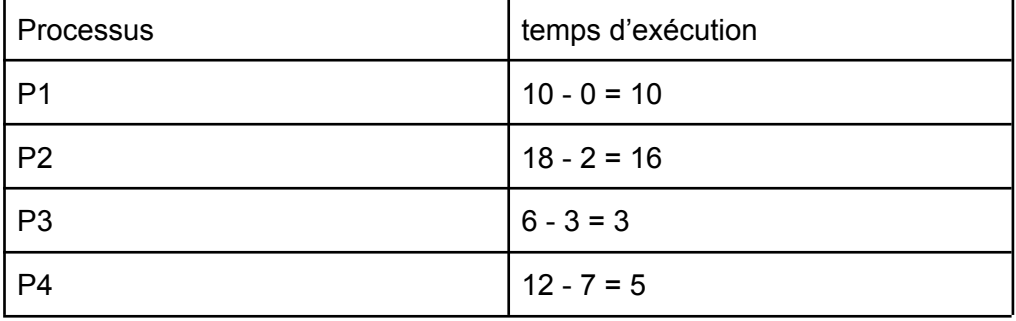

moyenne des temps d'exécutions =  $(10+16+3+5)$  / 4 = 8,5 La moyenne est supérieure, cet ordonnancement est donc moins performant.

3.

ATTENTION : les questions 3a et 3b ne sont pas claires du tout, je ne suis pas sûr et certain que les propositions ci-dessous sont celles qui étaient attendues.

a.

```
def choix processus(liste attente):
   if liste_attente != []:
       mini = len(liste attente[0])
       indice = 0for i in range(1,len(liste_attente)):
            n = 0for e in liste_attente[i]:
                if e != '':
                   n = n + 1if n < mini :
               mini = n
                indice = i
   return indice
```

```
b.
  def ordonnancement(liste_proc):
      execution = []attente = scrutation(liste_proc, [])
      while attente != []:
           indice = choix_processus(attente)
           if attente[indice] == []:
               del attente[indice]
          else:
               process_execute = attente[indice].pop()
               execution.append(process_execute)
           attente = scrutation(liste_proc, attente)
      return execution
```